#### **Screen WMV CAM +Активация Скачать бесплатно без регистрации For Windows [April-2022]**

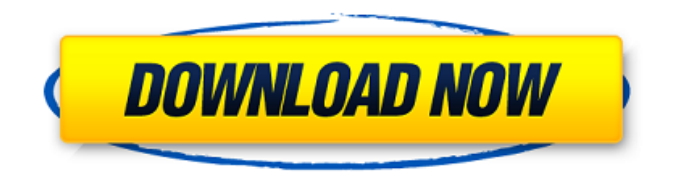

Захватите свой экран в видео WMV прямо в WMM V14 и WMM V9.5 и сохраните на жесткий диск или загрузите на FTP-сервер. Поддерживает WMV-7, WMV-8, WMV-9 и WMV-10. Совместимость с Windows NT 4, 2000, XP и 2003. TinyBuddy полезная операционная система от Windows 3.1 до Windows 8.1, которая поддерживает операционные системы Windows XP, Vista и Windows 7/8. Это первое компактное, независимое, легкое и бесплатное портативное приложение. Его можно

настроить как менеджер обновлений и как очиститель реестра Windows. TinyBuddy совместим с системами Windows для оптимизации и восстановления производительности Windows. TinyBuddy — полезная операционная система от Windows 3.1 до Windows 8.1, которая поддерживает операционные системы Windows XP, Vista и Windows 7/8. Это первое компактное, независимое, легкое и бесплатное портативное приложение. Его можно настроить как менеджер обновлений и как очиститель реестра Windows. TinyBuddy совместим с системами

Windows для оптимизации и восстановления производительности Windows. TinyBuddy — полезная операционная система от Windows 3.1 до Windows 8.1, которая поддерживает операционные системы Windows XP, Vista и Windows 7/8. Это первое компактное, независимое, легкое и бесплатное портативное приложение. Его можно настроить как менеджер обновлений и как очиститель реестра Windows. TinyBuddy совместим с системами Windows для оптимизации и восстановления производительности Windows. TinyBuddy — полезная

операционная система от Windows 3.1 до Windows 8.1, которая поддерживает операционные системы Windows XP, Vista и Windows 7/8. Это первое компактное, независимое, легкое и бесплатное портативное приложение. Его можно настроить как менеджер обновлений и как очиститель реестра Windows. TinyBuddy совместим с системами Windows для оптимизации и восстановления производительности Windows. TinyBuddy — полезная операционная система от Windows 3.1 до Windows 8.1, которая поддерживает операционные

системы Windows XP, Vista и Windows 7/8. Это первое компактное, независимое, легкое и бесплатное портативное приложение. Его можно настроить как менеджер обновлений и как очиститель реестра Windows.TinyBuddy совместим с системами Windows для оптимизации и восстановления производительности Windows. TinyBuddy — полезная операционная система от Windows 3.1 до Windows 8.1, которая поддерживает операционные системы Windows XP, Vista и Windows 7/8. Это первое компактное, независимое, легкое и

бесплатное портативное приложение. Его можно настроить как менеджер обновлений и как очиститель реестра Windows. TinyBuddy совместим с

**Screen WMV CAM Crack +**

Захватите собственные записи WMV со своего рабочего стола. Запишите весь экран или выберите активную область окна. Запись звука видео с системного звука и микрофона. Cam поддерживает два разных варианта записи видео голосом или предварительный просмотр видео в окне плеера. Захватите и сохраните

записанный файл WMV в указанном месте. Скриншоты WMV CAM: Особенности экрана WMV CAM: Выберите полный экран, запишите видео из активных окон, запишите видео со звуком из системного звука и микрофона, запишите видео с заголовком из списка. Вы можете записывать различные разрешения в виде WMV, AVI, MP4, MOV и других файлов. Делитесь записанными видео WMV на веб-сайтах и в социальных сетях. Cam совместим с различными проигрывателями VLC и конвертирует WMV в MP4 или другие форматы. Записывайте видео с экрана

напрямую или с помощью вебкамеры. Записывайте звук видео с помощью любого источника звука, такого как VLC Player, Windows Audio System, микрофон или устройство захвата звука. Вы можете записывать видео в различных аудиоформатах, таких как MP3, WMA, AAC, AMR, OGG, AIFF, WAV, VQF и т. д. Обзоры экрана WMV CAM: Главная привлекательность этого приложения в том, что оно позволяет записывать полноэкранный режим или активное окно. Он имеет встроенный проигрыватель, который позволяет

вам просматривать запись, как вы

## видите на своем мониторе, вы также можете добавить собственный заголовок, если хотите. Он также имеет встроенный регулятор громкости, который позволяет контролировать громкость аудио/видео. Я могу порекомендовать использовать его для всех этих экранных лекций о том, что происходит. После того, как вы сохранили свою запись, вы можете загрузить ее непосредственно на YouTube или любой веб-сайт для обмена видео. Интерфейс удобен для пользователя и имеет простую строку

меню. Я смог добавить

пользовательское изображение водяного знака, и приложение предоставляет вам необходимые инструменты для редактирования вашего видео. Есть функция для записи видео и кнопка для переключения звука. Приложение бесплатное и может быть загружено с рынка по очень доступным ценам. Интерфейс Screen WMV CAM довольно прост и удобен в использовании, но было бы неплохо иметь некоторые параметры для настройки конечного вывода, такие как запись в более высоком или более низком разрешении и возможность создавать

определенные форматы, включая AVI, MP4 и WMV. Его можно использовать только как отдельный инструмент для записи, но не для многих людей. 1709e42c4c

## Записывайте свою активность на рабочем столе с помощью инструмента для записи экрана и видеоуроков. Делайте записи экрана и записывайте действия на рабочем столе с системным звуком или вашим голосом. Сохраните их как WMV и поделитесь ими Запишите их в любом из поддерживаемых форматов видеофайлов. Этот инструмент для записи экрана и видеоуроков предоставляет множество настроек для настройки. Запись рабочего стола, активного окна и любой части

## экрана Установите водяной знак Уровни звука в процессе записи Качество без потерь и сжатие Добавить любые пользовательские субтитры Собирает все настройки записи на одной панели Бесплатный и простой в установке и запуске Ключевая особенность: Записывает рабочий стол, активное окно и отдельную часть экрана Записывает видеоуроки со звуком системы или вашим голосом Сохраняет результаты в родных WMV и в виде файлов MP4. Добавить пользовательский водяной знак Настраивает уровни звука в процессе записи Добавить любые

пользовательские субтитры Запись качества без потерь и сжатия Этот отличный и простой в использовании инструмент для записи экрана и видеоуроков можно установить и использовать бесплатно. Записывает и сохраняет весь экран Screen WMV CAM доступен бесплатно для пользователей Windows и Mac, а также веб-платформ. Импортируйте и экспортируйте записи экрана в различных форматах.

Оптимизированный пользовательский интерфейс и расширенные элементы управления записью Экран WMV CAM Отзывы пользователей: «...Это

## хороший маленький инструмент, который...» «Обычно я слишком ленив, чтобы пользоваться меню «Пуск» и двигать мышью, так что здорово, что я могу использовать его в любом приложении на любом компьютере из любого места...» "...Очень простой и аккуратный способ..." «...Он работает так, как рекламируется, и представляет собой простой и удобный способ записи экрана рабочего стола». Мне это очень нравится, с его помощью легко снимать видео с моего Mac. «...Это хороший маленький инструмент, который...» «Обычно я слишком

ленив, чтобы пользоваться меню «Пуск» и двигать мышью, так что здорово, что я могу использовать его в любом приложении на любом компьютере из любого места...» "...Очень простой и аккуратный способ..." «...Он работает так, как рекламируется, и представляет собой простой и удобный способ...» Программное обеспечение делает это так же просто, как запись видеоурока для

**What's New in the?**

Записывайте свои действия на

рабочем столе с помощью Screen WMV CAM, простого и полезного программного обеспечения, которое позволяет вам без особых усилий захватывать и записывать свои действия на рабочем столе. Вероятно, первое, что вы должны знать об этой утилите, это то, что она предоставляет вам три режима захвата. Вы можете записывать весь экран, активное окно или только отдельную часть экрана по вашему выбору. -- Приложение поставляется с интуитивно понятным интерфейсом, с небольшой панелью инструментов, которая обеспечивает доступ к

наиболее важным функциям и вкладкам для каждого из следующих разделов: Состояние, Видео, Аудио, Мышь и Параметры. -- Записывайте свои действия на рабочем столе, сохраняйте их в формате WMV и делитесь ими с друзьями. Display Driver Checker — это программа для тестирования драйверов, которая может помочь вам протестировать текущий драйвер дисплея. Это бесплатное программное обеспечение также проверяет ваши драйверы дисплея на наличие аппаратных и программных конфликтов, отсутствующих

устройств, неизвестных устройств, недопустимых идентификаторов устройств и многих других ошибок. Вы можете установить его на свой компьютер в качестве средства проверки драйверов при доступе. Проверка драйвера дисплея 2.1.96 Display Driver Checker — это программа для тестирования драйверов, которая может помочь вам протестировать текущий драйвер дисплея. Это бесплатное программное обеспечение также проверяет ваши драйверы дисплея на наличие аппаратных и программных конфликтов, отсутствующих

устройств, неизвестных устройств, недопустимых идентификаторов устройств и многих других ошибок. Вы можете установить его на свой компьютер в качестве средства проверки драйверов при доступе. Как эта программа: Backup Storage Manager — это программное обеспечение для резервного копирования, которое может создавать резервные копии образа локального диска и образа устройства хранения. Это программное обеспечение для резервного копирования может не только создавать резервную копию

образа локального диска, но и резервную копию образа устройства хранения, включая резервную копию образа сетевого диска и резервную копию образа FTP-сервера. Он также может создавать резервную копию образа из папки Windows без какихлибо внешних инструментов, таких как съемный диск или компакт-диск. Как эта программа: Инструмент резервного копирования Microsoft Exchange Server, использующий Microsoft TMAPI (Инструмент для управления точками доступа), можно использовать для резервного копирования баз данных Microsoft

Exchange Server, почты, общих папок и других данных. Как эта программа: Backup Recovery Wizard 1.25 — это бесплатное программное обеспечение для резервного копирования Windows и Symbian PC. Он может сделать резервную копию для ПК с Windows и Symbian, а затем восстановить файл резервной копии на ПК. Он поддерживает версии Windows 98/ME/2000/XP/2003 и Symbian 3.0/3.1/3.2. Он обеспечивает гибкий и простой способ резервного копирования файлов. Функции: 1. Программное обеспечение может легко создавать резервные копии

# файлов и папок. 2

**System Requirements:**

Опыт работы с UnrealEd и Blueprint является обязательным условием для этого курса. Настоятельно рекомендуется иметь предварительные знания о программировании Blueprint, поскольку мы широко используем Blueprint на протяжении всего курса. Для тех, у кого нет опыта работы с системой пользовательского интерфейса Blueprint, но кто является опытным программистом, этот курс по-прежнему будет охватывать все новые функции пользовательского

интерфейса. Участники курса должны уметь читать и писать по-английски. Если у вас есть какие-либо вопросы до регистрации или после регистрации и размещения заказа, обратитесь в службу поддержки по адресу training@unrealengine.com.

Related links: